# **ESTUDO SOBRE A VIABILIDADE ECONÔMICA DE UMA NOVA UNIDADE FABRIL DE MÓVEIS NO ESTADO DA PARAÍBA**

Seleni Claudete Spohn Francisco - seleni@kappesberg.com.br UNIVERSIDADE DO VALE DO RIO DOS SINOS - UNISINOS MBA EM CONTROLADORIA E FINANÇAS – 2014/2015

Profa. Orientadora: Helen Cristina Steffen – hcsteffen@unisinos.br UNIVERSIDADE DO VALE DO RIO DOS SINOS - UNISINOS

#### **RESUMO**

Esse estudo procurou verificar a viabilidade econômica da implantação de uma nova unidade industrial moveleira da empresa Móveis K1 no estado da Paraíba. Foram analisados alguns aspectos do negócio, tais como melhor localização, incentivos fiscais e possibilidade de aumento do faturamento em função da redução do custo de frete. Porém, a pesquisa fundamentou-se principalmente na análise de índices financeiros como *Payback* descontado, Taxa Interna de Retorno (TIR) e Valor Presente Líquido (VPL). As premissas utilizadas para os cálculos foram retiradas dos resultados do grupo em 2014, onde se utilizou um divisor para a não divulgação real dos números, uma vez que a empresa não tem seu balanço divulgado. A apuração do Imposto de Renda da empresa é pelo Lucro Real, ou seja, 34%. O custo de capital foi 100% de terceiros (financiamento bancário). O *Payback* encontrado foi de 8,65 anos, a TIR foi de 12,59% e o VPL foi de R\$ 42.421,00. O resultado favorável para todos os indicadores servirá de apoio para que os administradores da empresa Móveis K1 possam tomar a sua decisão quanto à análise do novo projeto.

**PALAVRAS CHAVES:** Viabilidade Econômica, Valor Presente Líquido, Taxa Interna de Retorno, *Payback.*

# **1 INTRODUÇÃO**

As rápidas mudanças do mercado exigem das empresas grandes esforços na adaptação de seus negócios às novas necessidades e demandas. No plano estratégico, os projetos inovadores são essenciais para o aumento da competitividade da organização. Uma alternativa bastante promissora para uma adaptação eficiente e eficaz é o gerenciamento de projetos, segundo Carvalho & Rabechini (2008).

No início da implementação de gerenciamento de projetos, uma das fases mais difíceis é a decisão da alta direção em investir em projetos, visto as mudanças que esta decisão pode ocasionar na organização (CARVALHOç RABECHINI, 2008). Para profissionalizar as atividades desse gerenciamento, além da sedimentação de técnicas pouco exploradas, é imprescindível a sensibilização da alta administração da empresa. Na tentativa de facilitar e auxiliar nessa percepção, busca-se diferentes indicadores e estimativas para avaliar se um projeto é viável ou não.

Para Santos (2001), a primeira etapa para a realização de um estudo de viabilidade econômico-financeiro é a elaboração de um projeto. E denomina-se projeto de investimento uma aplicação de capital cujo objetivo seja a obtenção de um benefício econômico compensador na forma de lucro ou redução de custos.

Esse artigo busca estudar a viabilidade econômica através da análise de indicadores como *Payback*, Taxa Interna de Retorno (TIR) e Valor Presente Líquido (VPL) da instalação de uma nova unidade industrial de móveis de uma empresa de grande porte, a Móveis K1, que

atua no mercado há mais de 20 anos, e que busca sempre inovar e aproveitar novas oportunidades.

A Móveis K1 hoje é o maior centro industrial de móveis da América Latida. Tem sua marca "Kappesberg" reconhecida e seus produtos espalhados em mais 25 mil pontos de vendas. Atende todos os Estados do Brasil além de outros 26 países.

A empresa sempre teve a preocupação de se manter em ascensão. Justamente por isso tem constantemente investido em novos negócios (ex. franquias de móveis projetados, utilidades domésticas, injetados, colchões, poltronas...) que complementam seu principal negócio, que é a fabricação de móveis seriados, hoje representando 75% do seu faturamento.

Por ter uma visão inovadora, busca aproveitar as oportunidades que lhe surgem. Sendo assim, recentemente recebeu a proposta do estado da Paraíba de instalar lá uma unidade produtiva.

Esse estudo é justamente para analisar a viabilidade econômica desse projeto, e com os resultados das análises dos indicadores *Payback,* Taxa Interna de Retorno (TIR) e Valor Presente Líquido (VPL) auxiliar a alta direção quando da tomada de decisão sobre o investimento ou não nessa nova unidade fabril no Nordeste.

# **2 FUNDAMENTOS TEÓRICOS**

#### **2.1 Viabilidade Econômica**

Para operacionalizar os processos das tomadas de decisões, a análise de investimento utiliza por técnicas da engenharia econômica baseada na ciência exata que é a matemática financeira (CASSAROTTO; KOPITTKE, 2000; REBELATTO, 2004). Nesse sentido, os métodos determinísticos para análise de investimentos são utilizados pelas empresas quando visam selecionar os projetos para verificar se existe viabilidade econômica.

Com base na engenharia econômica, os principais métodos de avaliação são: o método da Taxa Interna de Retorno (TIR), o Valor Presente Líquido (VPL) e o *Payback*  (FERNESTERSEIFER, SAUL, 1996; ABREU, STHEPHAN, 1982; CASSAROTTO, KOPITTKE, 2000; REBELATTO, 2004, EHRLLICH, 1979).

#### **2.1.1 Taxa Interna de Retorno (TIR)**

A Taxa Interna de Retorno (TIR) é uma das técnicas sofisticadas de orçamento de capital bastante utilizada na avaliação de investimentos, embora seja mais difícil de calcular à mão do que o Valor Presente Líquido (VPL). Ela consiste na taxa de desconto que faz com que o VPL de uma oportunidade de investimento seja igual à zero (já que o valor presente das entradas de caixa iguala-se ao investimento inicial). É a taxa de retorno anual composta que a empresa obterá se investir no projeto e receber as entradas de caixa previstas (GITMAN, 2010).

Fórmula para o cálculo da TIR:

$$
\sum_{(1+i)^n}
$$
 (fluxos de caixa) = Investigational

Ou:

 $VPI = 0$ 

Segundo Cassarotto e Kopittke (2000), a utilização prática do método da Taxa Interna de Retorno (TIR) pode ser realizada quando ocorrem projetos de implantação ou expansão industrial como comparação com os índices normais do setor a que o projeto se referir. Devido a essas condições, em grande maioria, as pesquisas realizadas com as maiores empresas do Brasil utilizam esse método para realizar suas avaliações (FERNESTERSEIFER, SAUL, 1996; ABREU, STHEPHAN, 1982). Tendo em vista que esses resultados são mais coerentes com a realidade em estudo, esse resultado é uma medida para taxa de rentabilidade do projeto.

Os critérios de decisão de aceitação ou rejeição quando se usa a TIR são os seguintes, segundo Gitman (2010): se a TIR for maior que o custo de capital – aceitar o projeto; se for menor que o custo de capital – rejeitar o projeto. Esses critérios garantem que a empresa receba, pelo menos, o retorno requerido pelo investimento realizado. Tal resultado deve aumentar seu valor de mercado e, portanto, a riqueza de seus donos/investidores (GITMAN 2010).

A grande vantagem da TIR é que o resultado é uma taxa de juros que pode ser facilmente comparada com o custo de capital da empresa. Muitos executivos financeiros preferem decidir com base em uma taxa de juros, e a TIR pode ajudar nesse processo de decisão. Já a limitação da utilização do método da TIR é quando existem resultados negativos no fluxo de caixa.

| <b>Vantagens</b>                              | Limitações                                       |
|-----------------------------------------------|--------------------------------------------------|
|                                               | Não pode ser utilizada quando o fluxo de caixa   |
| Fácil entendimento: o resultado é uma taxa de | apresenta valores negativos e requer uma análise |
| juros.                                        | do fluxo de caixa incremental na seleção de      |
|                                               | projetos mutuamente excludentes.                 |
| Pode ser realizado quando ocorrem projetos de |                                                  |
| implantação ou expansão.                      |                                                  |
| Uma das técnicas sofisticadas de orçamento de |                                                  |
| capital bastante utilizada na avaliação de    |                                                  |
| investimentos.                                |                                                  |
|                                               |                                                  |

Figura1 – Vantagens e Limitações da TIR.

Fonte: Elaborado pela autora baseado em BRUNI *et al*, 1998.

Conforme a Figura 1, podem ser identificadas algumas vantagens, principalmente a facilidade de entendimento, por se tratar de uma taxa de juros, que fazem da Taxa Interna de Retorno (TIR) uma forma bastante eficaz e muito utilizada pelas empresas quando da avaliação de investimentos.

#### **2.1.2 Valor Presente Líquido (VPL)**

Outro método de orçamento de capital considerado na análise de investimentos é o Valor Presente Líquido (VPL). Esse método tem como objetivo avaliar o valor atual das entradas de caixa (retornos de capital esperados), incluindo o valor residual (se houver) menos o valor das saídas de caixa (investimentos realizados). Meirelles (2004) descreve que o método do valor presente líquido desconta os fluxos de caixa da empresa a uma taxa especificada. Essa taxa é frequentemente denominada de taxa de desconto, custo de oportunidade ou custo de capital o qual se refere ao retorno mínimo que deve ser obtido pelo projeto, de tal maneira que o valor de mercado da empresa mantenha-se inalterado.

$$
VPL = \sum_{(fluxos de caixa)} - Investigation
$$

Onde:

i = taxa de desconto, custo médio ponderado de capital

∑ fluxos de caixa = somatório de todos os fluxos de caixa operacionais líquidos do projeto  $n =$  período

O Valor Presente Líquido corresponde ao valor presente dos resultados esperados – positivos e negativos –, do fluxo de caixa, descontando-se o custo do capital, ou seja, à Taxa Mínima de Atratividade (TMA). Essa taxa de desconto refere-se àquela em que o investidor poderia aplicar o capital com baixíssimo risco (SALLES, 2004).

Para que o valor de mercado mantenha-se inalterado, a taxa de retorno mínima que esse investimento precisa ter deve ser maior do que a taxa de aplicação à disposição para a aplicação de recursos financeiros no mercado. Resumidamente, o valor presente líquido é encontrado subtraindo-se o investimento inicial de um projeto do valor presente de suas entradas de caixa descontada a taxa de custo de capital da empresa. Quando se usa o VPL, tanto as entradas quanto as saídas são medidas em valores monetários atuais.

Segundo Gitman (2010), os critérios de decisão de aceitação ou rejeição quando se usa o VPL são os seguintes: se o VPL for maior que zero – aceitar o projeto; se o VPL for menor que zero – rejeitar o projeto. Quando o VPL é maior que zero significa que a empresa obterá um retorno maior do que o custo de seu capital. Isso aumentaria o valor de mercado da empresa e a riqueza de seus donos em um valor correspondente ao VPL.

Para o objetivo desse trabalho, estabeleceu-se o Valor Presente Líquido (VPL) como variável-objetivo, que indicará se o projeto é viável ou não, utilizando-se do Fluxo de Caixa Livre.

## **2.1.3** *Payback*

O P*ayback* pode ser definido como o tempo de recuperação do capital, pois esse método calcula o tempo necessário para que o somatório das parcelas anuais seja igual ao investimento inicial (CASSAROTTO; KOPITTE, 2000). Segundo Bruni (1998), o *Payback* é o período ou prazo de retorno do capital aplicado no projeto em estudo, dadas as condições propostas no Fluxo de Caixa (Entradas e Saídas). É o primeiro indicador a ser verificado em uma análise de viabilidade, pois o aprofundamento desse estudo só deve ser realizado quando o prazo indicado estiver dentro do esperado pelos investidores.

Quando usado o período de *Payback* para tomar decisão de aceitação ou rejeição, aplicam-se os seguintes critérios, conforme Gitman (2010): se o período de *Payback* for menor que o período máximo aceitável de *Payback* definido pelo administrador ou pelos sócios, aceita-se o projeto; se o período for maior que o período máximo aceitável de *Payback*, rejeita-se o projeto.

O *Payback* pode ser expresso de duas formas: simples – não considera o custo do capital durante o período; e descontado – considera o valor do capital ao longo do tempo. Para determinação do *Payback* descontado é necessário arbitrar o custo de oportunidade do capital e, para tanto, utiliza-se a denominada Taxa Mínima de Atratividade (TMA), que representa a taxa que o mercado pagaria ao Capital, caso não estivesse sendo aplicado no projeto em análise.

Embora popular, o período de *Payback* costuma ser considerado uma técnica pouco sofisticada de análise de orçamento de capital, por não considerar explicitamente o valor do dinheiro no tempo.

| $ -$<br>$\mu$ and $\mu$ is $\sigma$ and $\mu$ and $\mu$ and $\mu$ and $\mu$ |                                                                                                    |                                                                             |
|-----------------------------------------------------------------------------|----------------------------------------------------------------------------------------------------|-----------------------------------------------------------------------------|
| <b>PAYBACK</b>                                                              | <b>VANTAGENS</b>                                                                                                    | <b>LIMITACOES</b>                                                           |
| Simples                                                                     | Simplicidade: já que não exige nenhuma<br>sofisticação de cálculos, apenas<br>sucessivas subtrações. Parâmetro de<br>liquidez e de risco: quanto menor, maior<br>a liquidez e menor será o risco, e vice-<br>versa. | Não considera o custo do capital no<br>tempo, nem todos os fluxos de caixa. |
| Descontado                                                                  | Considera o valor do capital ao longo do<br>tempo.                                                                                                    | Não considera todos os fluxos de caixa<br>do projeto.                       |

Figura 2 – Vantagens e Limitações do *Payback*.

Fonte: Elaborado pela autora, baseado em BRUNI et al, 1998.

Conforme vimos na Figura 2, o *Payback* é um método simples de calcular o prazo de retorno do capital investido. Porém, se o mesmo for analisado isoladamente, pode acabar excluindo projetos que sejam viáveis por meio do VPL ou da TIR, justamente por considerar apenas a questão do tempo que o investimento leva para dar retorno.

# **2.2 ANÁLISE DO MERCADO**

O estudo de mercado é uma fase muito importante na análise de um projeto de investimento, pois as bases (ou os pilares) do conhecimento são definidas nessa fase. O termo mercado é um conceito muito complexo, e bastante difícil de ser compreendido. Porém, de modo simplificado, mercado é o ambiente onde atuam os fornecedores e consumidores, e onde são obtidos os dados a fim de elaborar e analisar projetos. Segundo Rebelatto (2004), é na análise microeconômica que se busca a base teórica para desenvolver o estudo de mercado.

A análise do mercado faz parte da análise ambiental da empresa, as tendências do setor, os consumidores, os concorrentes, os fornecedores, os parceiros e localização. O Cliente ou Consumidor é a principal razão de ser de qualquer empresa ou empreendimento. É ele quem define se o negócio será bem sucedido ou não e também determina o grau de sucesso de qualquer negócio. Todo negócio existe para atender às necessidades do mercado e, mais especificamente, às necessidades e conveniências do cliente (CHIAVENATO, 2008).

A análise da concorrência no mercado atual também é muito importante, pois ali é onde se conquistam muitos clientes, identificando possíveis falhas de outras empresas para reforçar seus produtos no mercado. As principais variáveis que orientam o jogo mercadológico da concorrência são: o preço, a qualidade do produto, a disponibilidade nos pontos de vendas e a imagem de que o produto goza junto aos consumidores (PORTAL DA EDUCAÇÃO, 2015).

Ainda, um processo adequado de seleção de fornecedores pode minimizar os riscos de transtornos num relacionamento entre empresas, mas deve ser seguido de práticas de monitoramento que visem à continuidade do relacionamento. Kannan e Tan (2002) atestaram que a ênfase na construção e manutenção de relacionamentos que se sustentam na integração de atividades entre empresas é a chave para o aumento de desempenho dos negócios.

## **2.3 CUSTO DE CAPITAL**

Para Chiavenato (2008), gerenciamento financeiro é a área que cuida dos recursos financeiros e preocupa-se com a rentabilidade e a liquidez. Gerenciar as finanças, segundo o autor, é tentar fazer com que os recursos financeiros sejam lucrativos e líquidos ao mesmo tempo.

Um dos principais desafios do gerenciamento financeiro é manter a rentabilidade e a liquidez da empresa em nível satisfatório, uma vez que em nível máximo não é possível. Para alcançar rentabilidade e liquidez satisfatórias, o empreendedor deve procurar obter recursos financeiros do mercado, utilizá-los e aplicá-los em seu negócio ou em atividades paralelas (CHIAVENATO, 2008).

## **2.3.1 Taxa Mínima de Atratividade (TMA) ou Taxa de Desconto**

A taxa mínima de atratividade pode ser entendida como a menor taxa de retorno aceitável pelos potenciais investidores para que se proponham a correr o risco associado a um ativo ou projeto. A teoria de finanças pressupõe que os investidores tenham aversão ao risco e, portanto, que requeiram taxas de retornos maiores para opções de investimento com maiores riscos (ROSS et al, 1995).

A definição da taxa de atratividade de um projeto deve levar em consideração a existência das diferentes fontes de financiamento, a remuneração que deverá ser paga a cada uma delas (em função do risco incorrido pelos diferentes *stakeholders,* sejam eles credores ou acionistas), a proporção de utilização de cada fonte de recursos e os seus respectivos impactos fiscais e tributários. A forma clássica e consolidada de se fazer todas essas considerações é por meio do cálculo do Custo Médio Ponderado de Capital (CMPC). (DAMODARAN, 2002; BREALEY, MYERS, 2003).

Fórmula para cálculo do CMPC:

$$
CMPC = (We * Ke) + [Wd * Kd * (1-T)]
$$

Onde:

We = Participação do Capital Próprio no total de recursos utilizados;

Wd = Participação de Capital de Terceiros no total de recursos utilizados;

Ke = Custo de Capital Próprio

Kd = Custo de Capital de Terceiros

 $T =$  Alíquota de tributos sobre o lucro

Ou seja, o CMPC pondera os custos das diferentes fontes de recursos que a empresa possui, tanto de capital de terceiros como de capital próprio, e assim representa a taxa média de desconto a ser usada como parâmetro na análise de investimentos.

## **2.3.2 Custo de Capital Próprio**

A ferramenta que conta com maior aceitação nos meios acadêmico e empresarial, para a definição do risco associado a um investimento e, consequentemente, para a definição da remuneração adequada ao capital, é o Modelo de Precificação de Ativos de Capital (do inglês *Capital Assets Pricing Model* ou CAPM).

Não obstante a existência de algumas limitações, o CAPM é o modelo que apresenta a melhor relação entre correção dos resultados obtidos e simplicidade de aplicação, sendo amplamente aceito pelo mercado financeiro e pelos acadêmicos, o que faz com que seja a principal opção na avaliação de projetos de investimento (DAMODARAN, 2002; BREALEY, MYERS, 2003).

O CAPM avalia o retorno mínimo que um ativo deve oferecer ao investidor, em função do nível de risco não diversificável (ou sistemático) a ele associado. Tendo como premissa a aversão ao risco, o modelo pressupõe que ativos com maior nível de risco tenham que oferecer maior retorno, de forma a serem atrativos para os investidores (ROSS et al, 1995)

Fórmula para o cálculo do Custo do Capital Próprio (Ke) com a utilização do CAPM:

$$
Ke = Rf + \beta * (Rm - Rf)
$$

Onde:

Ke = Retorno / Custo de Capital Próprio

Rf = Taxa de Retorno de um Ativo Livre de Risco (título público federal, por exemplo) β = beta do ativo, medida de risco do investimento em comparação com o risco de mercado Rm =Taxa de retorno do mercado

O modelo CAPM mensura qual o percentual de retorno que o investidor exige receber para fazer o investimento, por isso é uma medida de custo de capital próprio usada em análise de investimentos.

#### **2.3.3 Custo de Capital de Terceiros**

Muitos foram os modelos desenvolvidos por economistas que apontam os fatores favoráveis à utilização do capital de terceiros numa empresa. Williamson (1988) destaca os seguintes:

- Benefícios fiscais: As dívidas proporcionam um óbvio benefício fiscal frente ao capital próprio, por permitir às empresas a dedução de pagamentos de juros de dívidas ao calcular o lucro tributável, reduzindo o volume de impostos pagos. Com isso, mais lucros tornam-se disponíveis aos acionistas, o que eleva suas taxas de retorno. Observar que essa regra vale apenas para empresas que são optantes pelo lucro real. As demais (lucro presumido ou simples nacional) possuem o custo cobrado pelos terceiros efetivamente.
- Restrições de Recursos: Uma óbvia necessidade de emissão de dívidas ocorre quando surgem novas oportunidades de investimentos, mas que requerem mais recursos do que dispõem os acionistas. Uma possibilidade seria a venda do próprio patrimônio líquido, mas esta alternativa resultaria em uma diluição dos incentivos dos empreendedores (JENSEN; MECKLING, 1976). Como as atividades de monitoramento são custosas, o empreendedor cujos incentivos foram diluídos tendem a tomar parte em um consumo maior dentro de suas tarefas. Dessa forma, uma possibilidade capaz de evitar este efeito é o uso de capital de terceiros para financiar projetos de expansão.
- Alinhamento de Interesses: Grossman e Hart (1982) defendem um modelo que usa de dívidas como forma de alinhar as ações da administração (agente) com os interesses dos acionistas (principais). Tal modelo argumenta que a emissão de dívidas, um fato facilmente observável, possibilita ao mercado fazer inferências sobre a qualidade dos investimentos das empresas, os quais são dificilmente observáveis por si só, graças aos impactos provocados na avaliação de mercado das empresas. Consequentemente, as dívidas podem ser usadas para indicar ao mercado de que a administração está comprometida com a busca por lucros para a companhia ao invés de privilégios individuais. Desse modo, o uso do capital de terceiros cria incentivos aos gestores para que estes alinhem seus objetivos aos dos acionistas.

Fórmula para o cálculo do Capital de Terceiros:

$$
Kd = Kb * (1-T)
$$

Onde:

 $Kb = \text{taxa}$  do custo do capital de terceiros

T = percentual do Imposto de Renda Pessoa Jurídica e Contribuição Social sobre o Lucro Líquido a ser abatido (tributos sobre o lucro)

Com o cálculo do custo de capital de terceiros é possível mensurar o custo real do capital de terceiros, já com o referido desconto do Imposto de Renda Pessoa Jurídica (IRPJ) e da Contribuição Social sobre o Lucro Líquido (CSLL), que no caso da empresa é de 34%, por ser Lucro Real. Vale ressaltar que esse ajuste na taxa de juros cobrada pelo capital de terceiros é aplicável para empresas optantes pelo Lucro Real, pois as demais tributações das empresas (Simples Nacional e Lucro Presumido) não possuem a mesma prerrogativa de abater os juros pagos para fins de tributação.

# **2.4 FLUXOS DE CAIXA**

Fluxos de caixa, para Degen (1989), tem um conceito bastante simples: são as projeções das variações de entrada e saídas do caixa referente a todas as atividades do negócio. Para o autor, a projeção do fluxo de caixa é o melhor instrumento de avaliação e análise a disposição do futuro empreendedor. Através da simulação de variações nas projeções de vendas ou de custos no fluxo, pode-se analisar a sensibilidade do negócio a estas variações e suas consequências.

Segundo Gitman (2010), os fluxos de caixa são o foco principal do gestor financeiro, seja na gestão das finanças rotineiras, seja no planejamento e tomada de decisões a respeito da criação de valor para o acionista. Para Frezatti (1997), o fluxo de caixa pode ser dividido em três fluxos componentes: fluxo operacional, fluxo de investimento e fluxo de financiamento.

O Fluxo de Caixa Operacional é composto das movimentações financeiras relacionadas diretamente à atividade principal da empresa, no caso comercialização de produtos, e pode ser apresentado pela seguinte estrutura:

Receita Operacional (-) Custo dos Produtos Vendidos (CPV) (=) Lucro Bruto (-) Despesas Operacionais (=) Lucro Operacional (-) Despesas Financeiras (=) Lucro antes do Imposto de Renda (IR) e Contribuição Social (CS) (-) IR/CS

(=) Lucro Líquido

(+) Depreciação

(=) Fluxo de Caixa Operacional

Já o Fluxo de Caixa de Investimento Inicial é representado da seguinte forma:

(+) Aquisição de Infraestrutura (obra civil, máquinas e equipamentos)

(+) Gastos com Instalação

(-) Venda de Ativo (no caso de uma substituição de ativo)

(+) IRPJ incidente sobre o ganho de capital na venda de ativo antigo (no caso de uma substituição)

(+) baixa do bem antigo (no caso de uma substituição)

(+) Variação do CCL (Capital Circulante Líquido)

Ainda, tem-se o Fluxo de Caixa Residual, que representa os fluxos de caixa líquidos que a empresa terá após o encerramento do projeto. Em outras palavras, o valor residual é a quantia que se espera obter pela revenda quando o ativo for retirado de serviço, ou seja, quando do final da sua vida útil, que pode assim ser representado:

Valor da Venda de Ativos (-) Valor Contábil dos Ativos (-) Despesas de Venda dos Ativos (=) Resultado Não Operacional (-/+) Impostos sobre Resultado Não Operacional (=) Valor Residual.

Para realizar a análise da viabilidade de investimentos, o analista considera os fluxos de caixa de saídas (aplicações necessárias), e os fluxos de caixa de entrada que serão gerados pelo projeto em análise (fluxos de caixa operacionais e residuais). E a partir dessas informações, conhecendo-se o custo de capital para aplicar a taxa de desconto, é possível apurar as diferentes metodologias de orçamento de capital (GITMAN, 2010).

## **3 METODOLOGIA DO ESTUDO**

O estudo caracteriza-se nos aspectos metodológicos como sendo estudo de caso, de caráter descritivo quanto aos objetivos, e quantitativo quanto à abordagem do problema de pesquisa, e ainda como um estudo de natureza aplicada à análise de investimentos da empresa Móveis K1.

Para responder aos objetivos do estudo, foram projetados os custos e receitas do investimento para um intervalo de doze anos, período que a empresa estima em obter o retorno com o investimento e que também coincide com o período de financiamento. Acredita-se que nesse período se consiga verificar se a empresa consegue obter ou não o retorno almejado pelo empresário. Para isso, foi necessário que os cálculos estivessem alinhados com a estratégia da empresa em projetar uma demanda gradualmente crescente visando que o mercado absorva os produtos ao longo prazo. O mercado em questão é a região da Paraíba e proximidades.

A análise das vendas por Estado (em percentual) de 2014 foi através de relatório emitido pelo Sistema Interno de Informações da empresa (SAK). Esse relatório permitiu a visualização do percentual de vendas no Nordeste, região onde se cogita a instalação da nova unidade fabril. A estimativa de crescimento considerou uma média do crescimento histórico do grupo nos últimos cinco anos e o possível incremento em função da proximidade com o cliente.

A possibilidade de redução no valor do frete com o projeto foi um levantamento do setor de logística da empresa, através de comparação com valores atuais, onde o frete se dá do Sul para o Nordeste, e depois a sua distribuição. Os possíveis benefícios fiscais e vantagens de localização foram apresentados pela Secretaria de Estado de Turismo e Desenvolvimento Econômico do Governo da Paraíba, durante visita da comitiva e do Governador à empresa.

Para o fluxo de caixa utilizou-se como base o período de 2014 para os percentuais de Custo do Produto Vendido (CPV) e das despesas operacionais. Optou-se pela utilização de

um único período em função da alteração no critério de apuração do estoque em 2013, o que poderia distorcer as informações utilizando mais períodos. Já para a receita, considerou-se o crescimento constante dos últimos cinco anos, bem como o possível incremento em função da proximidade ao cliente.

Utilizou-se um número divisor para a não divulgação real dos números da mesma. As informações foram adquiridas das demonstrações financeiras (Balanço Patrimonial e Demonstração do Resultado do Exercício - DRE) e do SAK (Sistema Interno de Informações) da empresa. O estudo deu-se durante os meses de maio, junho e julho de 2015.

Para os fluxos operacionais líquidos considerou-se ainda as despesas financeiras do investimento do projeto, bem como uma depreciação de 10 anos nas máquinas, que representam 50%, e de 25 anos no prédio, que representa a outra metade do investimento. Já para o fluxo de caixa de investimento considerou-se o investimento inicial com obra civil, máquinas e equipamentos, somados à variação do CCL. Não foram identificados gastos com instalações e Venda de Ativo.

Como não é intenção da empresa investir recursos próprios no projeto, o Custo Médio Ponderado de Capital (CMPC) utilizado nos cálculos foi o próprio Custo de Capital de Terceiros, no caso, taxa anual bruta de 9,5%. Essa taxa foi levantada previamente com o superintendente do Banco do Nordeste, financiador do investimento. Considerando que a empresa é optante pelo Lucro Real, nessa taxa anual de 9,5% será deduzido o Imposto de Renda (IR) de 34% para se chegar ao custo efetivo de capital de terceiros a ser aplicado na avaliação do projeto.

Para o estudo de viabilidade econômica do projeto, utilizou-se da análise dos indicadores *Payback,* Taxa Interna de Retorno (TIR) e Valor Presente Líquido (VPL), que são calculados das seguintes formas:

• *Payback* : Investimento Inicial - Fluxo de caixa para cada período  $(1 + i)^n$ 

Onde o *Payback* é calculado pela soma dos fluxos de caixa trazidos a valor presente no decorrer dos anos até zerar o valor do investimento, para assim verificar se o prazo de recuperação do investimento inicial fica dentro do estabelecido pela empresa para a aceitação do projeto.

• 
$$
TIR = VPL zero
$$
  
\n
$$
\frac{\sum (fluxos de caixa)}{(1+i)^n} = Investigation of inicial
$$

Se a taxa TIR encontrada for maior que o custo de capital, significa que se pode aceitar o projeto.

• VPL =  $\sum$ (fluxos de caixa) - Investimento inicial  $(1+i)^n$ 

Se o VPL for maior que zero significa que a empresa obterá um retorno maior do que o custo do capital investido, e pode-se aceitar o projeto.

Como limitação do estudo, pode-se verificar o fato de ter sido um estudo específico para a empresa Móveis K1, e por isso os resultados encontrados não se aplicam igualmente para outras empresas. Deve-se considerar também que se trata de estudo único, ou seja, nesse período a empresa não teve outro projeto para que se pudesse fazer um comparativo, o que pode limitar a análise realizada com base nos indicadores avaliados.

#### **4 RESULTADOS DO ESTUDO**

# **4.1 INFORMAÇÕES RELEVANTES SOBRE O PROJETO DE INVESTIMENTO**

#### **4.1.1 Clientes, Concorrentes e Fornecedores**

Ao fazer um levantamento do faturamento da empresa por estado, com base no ano de 2014, percebeu-se que mais de 24% concentra-se no norte/nordeste.

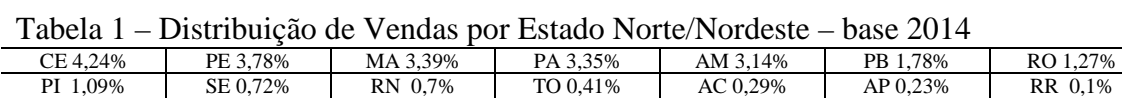

Fonte: Sistema Interno de Informações (SAK) da empresa Móveis K1 Ltda.

Todavia, hoje esse faturamento é alcançado praticamente só com vendas para os grandes *magazines*, que compram cargas fechadas, e com isso conseguem arcar com um frete mais elevado.

Tabela 2– Demonstração da diferenciação de tarifas de frete quando do Sul para o cliente, e direto do Norte/Nordeste para o cliente.

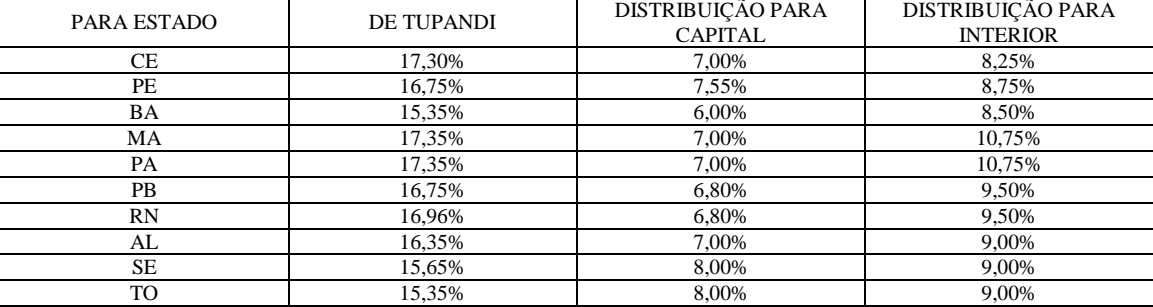

Fonte: Levantamento do setor de logística da empresa Móveis K1 Ltda

Ao instalar uma unidade produtiva mais próxima ao cliente, o que pode significar uma redução de até 10% no custo do frete, os diretores enxergam uma oportunidade de aumentar o faturamento em cerca de 30% ao ano nos primeiros três anos, 20% ao ano no quarto ano, 15% ao ano no quinto ano, reduzindo gradativamente nos próximos anos até alcançar os 8% correspondentes à inflação. Com o frete reduzido, mais clientes de pequeno porte, que hoje compram principalmente na modalidade FOB (arcando com o frete), passarão a ter condições de comprar nosso produto, lembrando que uma das características da empresa é justamente uma venda bastante pulverizada. Sua maior concentração hoje está em 3% do total do seu faturamento.

Além do benefício do frete, o departamento de marketing da empresa também identificou outros pontos positivos como a inexistência na região de concorrentes do porte da Kappesberg. Sabe-se que a concorrência é saudável; porém, a instalação da empresa dois ou três anos antes do concorrente pode significar um grande ganho, uma vez que é o tempo necessário para sua maturação.

Outro ponto positivo é a instalação de uma fábrica de MDF/MDP (principal matéria prima) do principal fornecedor da empresa em região próxima, podendo assim fortalecer a parceria hoje já existente. O MDF/MDP representa cerca de 60% do custo da matéria-prima. Além de a proximidade representar um menor custo, também representa agilidade e a possibilidade da manutenção de um menor estoque do que seria necessário caso a matériaprima tivesse que vir dos estados do Sul, onde hoje se concentram os principais fornecedores desta.

#### **4.1.2 Localização e Tamanho**

A escolha da localização e do tamanho de um empreendimento é muito importante, visto que estão diretamente relacionadas com as chances de sucesso do mesmo (KASSAI, 2000; HOLLANDA, 1983). Sendo assim, é necessário bastante cuidado e detalhamento na escolha desses parâmetros.

A localização do empreendimento é a posição geográfica onde será instalada a planta desse empreendimento (REBELATTO, 2004). Para o empreendedor determinar a melhor localização, é necessário considerar algumas variáveis como: proximidade do mercado consumidor, proximidade do fornecedor de matérias-primas e proximidade da mão de obra. A combinação correta dessas variáveis gera um resultado ótimo do ponto de vista econômico.

Como já comentado, existe a proximidade do mercado consumidor e do fornecedor de matéria prima. Além disso, Paraíba tem uma localização estratégica que facilita a exportação, que hoje significa 18% do faturamento da empresa, podendo significar também incremento nas vendas dessa unidade.

## **4.2 FLUXOS DE CAIXA DO PROJETO**

Para dar seguimento ao estudo da viabilidade econômica do projeto avaliando os índices TIR, VPL e *Payback*, será apresentado o Fluxo de Caixa Projetado do Projeto. Premissas como Custo do Produto Vendido (CPV), despesas operacionais e depreciação utilizada para os cálculos foram retirados das demonstrações financeiras da empresa (Balanço Patrimonial e Demonstração do Resultado do Exercício - DRE), período de 2014. As demais informações como valor do projeto, projeção do crescimento de faturamento, opção de financiamento total com capital de terceiros e *Payback* aceitável foram adquiridas diretamente com a diretoria da Móveis K1 através de entrevista informal. Informações sobre condições do financiamento (prazo, carência, percentual financiado e taxa) foram levantadas com o Superintendente do Banco do Nordeste. Nos valores utilizou-se de um número divisor para a não divulgação dos números reais da empresa. Imposto de Renda (IR) da empresa é pelo Lucro Real, ou seja, 34%.

Seguem dados utilizados para a projeção do Fluxo de Caixa:

| Dados sobre o Projeto                | Dados sobre o Financiamento           |
|--------------------------------------|---------------------------------------|
| Investimento com CCL= $R$88.274,00$  | Investimento Inicial = $R\$ 60.000,00 |
| 12 anos de fluxo de caixa            | *Prédio = R\$ 30.000.00               |
| $CPV = 65\%$ da Receita Operacional  | $*$ Máquinas = R\$ 30.000,00          |
| Despesas Operacionais $= 18\%$ da RO | Prazo total $= 12$ anos               |
| IR / Lucro Real = $34\%$             | Prazo de carência $=$ 4 anos          |
| Depreciação máquinas $= 10$ anos     | 100% recursos de terceiros            |
| Depreciação prédio $= 25$ anos       | Taxa de juros bruta anual $= 9.5\%$   |
| <i>Payback</i> aceitável = 10 anos   | Custo de capital Líquido: 6,27%       |

Figura 3 – Informações sobre o projeto e sobre o seu financiamento:

Fonte: Balanço Patrimonial e DRE da empresa Móveis K1 Ltda – base 2014, diretoria da empresa e Superintendência do Banco do Nordeste.

Para chegar ao valor do investimento total de R\$ 88.274,00, considerou-se, além do investimento inicial de R\$ 60.000,00 (R\$ 30.000,00 com obra civil e R\$ 30.000,00 com máquinas), a variação do CCL, como segue:

| $\text{Constas}/\text{Ano}$            |           | ↑      |        |         |         | 6       |         |         |         | 10      |         | 12      |
|----------------------------------------|-----------|--------|--------|---------|---------|---------|---------|---------|---------|---------|---------|---------|
| Ativo Circulante                       | 55.440    | 73.920 | 92.400 | 110.880 | 124.740 | 138.600 | 152.460 | 166.320 | 180.180 | 194.040 | 207.900 | 221.760 |
| Passivo Circulante                     | 46.015    | 61.354 | 76.692 | 92.030  | 103.534 | 115.038 | 126.542 | 138.046 | 149.549 | 161.053 | 172.557 | 184.061 |
| Variação CCL                           | 9.425     | 12.566 | 15.708 | 18.850  | 21.206  | 23.562  | 25.918  | 28.274  | 30.631  | 32.987  | 35.343  | 37.699  |
|                                        |           |        |        |         |         |         |         |         |         |         |         |         |
| Investimento inicial<br>$prédio (+)$   | 30.000,00 |        |        |         |         |         |         |         |         |         |         |         |
| Investimento inicial<br>$máquinas (+)$ | 30.000,00 |        |        |         |         |         |         |         |         |         |         |         |
| (Variação final - inicial)<br>$(+)$    | 28.274,40 |        |        |         |         |         |         |         |         |         |         |         |
| Investimento $Total(=)$                | 88.274,40 |        |        |         |         |         |         |         |         |         |         |         |

Tabela 3 – Variação CCL e Investimento Total

Fonte: elaborado pela autora.

Com base nas informações da Figura 3, segue o Fluxo de Caixa Operacional do projeto da empresa:

Tabela 4 – Fluxo de Caixa Operacional Projetado

| Contas/Ano                          |        |        | 3       |         | 5       | 6       |         | 8       | 9       | 10      | 11       | 12       |
|-------------------------------------|--------|--------|---------|---------|---------|---------|---------|---------|---------|---------|----------|----------|
| Faturamento Bruto Anual             | 72.000 | 96.000 | 120.000 | 144.000 | 162.000 | 180.000 | 198.000 | 216.000 | 234,000 | 252,000 | 270,000  | 288.000  |
| Receita Operacional<br>Líquida      | 55.440 | 73.920 | 92.400  | 110.880 | 124.740 | 138.600 | 152.460 | 166.320 | 180.180 | 194.040 | 207.900  | 221.760  |
| $(-)$ CPV $(65%)$                   | 36.036 | 48.048 | 60.060  | 72.072  | 81.081  | 90.090  | 99.099  | 108.108 | 117.117 | 126.126 | 135.135  | 144.144  |
| $(=)$ Lucro Bruto                   | 19.404 | 25.872 | 32.340  | 38.808  | 43.659  | 48.510  | 53.361  | 58.212  | 63.063  | 67.914  | 72.765   | 77.616   |
| (-) Despesas<br>Operacionais(18%)   | 9.979  | 13.306 | 16.632  | 19.958  | 22.453  | 24.948  | 27.443  | 29.938  | 32.432  | 34.927  | 37.422   | 39.917   |
| (=) Lucro Operacional               | 9.425  | 12.566 | 15.708  | 18.850  | 21.206  | 23.562  | 25.918  | 28.274  | 30.631  | 32.987  | 35.343   | 37.699   |
| (-) Despesas Financeiras            | 5.700  | 5.700  | 5.700   | 5.700   | 5.700   | 4.987   | 4.275   | 3.562   | 2.850   | 2.137   | 1.425    | 712      |
| $(=)$ Lucro antes do IR/CS          | 3.725  | 6.866  | 10.008  | 13.150  | 15.506  | 18.575  | 21.643  | 24.712  | 27.781  | 30.850  | 33.918   | 36.987   |
| $(-)$ IR/CS $(34\%)$                | 1.266  | 2.335  | 3.403   | 4.471   | 5.272   | 6.316   | 7.359   | 8.402   | 9.445   | 10.489  | 11.532   | 12.576   |
| $(=)$ Lucro Líquido                 | 2.458  | 4.532  | 6.605   | 8.679   | 10.234  | 12.260  | 14.285  | 16.310  | 18.335  | 20.361  | 22.386   | 24.412   |
| (+) depreciação 10 anos<br>Máquinas | 3.000  | 3.000  | 3.000   | 3.000   | 3.000   | 3.000   | 3.000   | 3.000   | 3.000   | 3.000   | $\Omega$ | $\Omega$ |
| (+) Depreciação 25 anos<br>Prédio   | 1.200  | 1.200  | 1.200   | 1.200   | 1.200   | 1.200   | 1.200   | 1.200   | 1.200   | 1.200   | 1.200    | 1.200    |
| (=) Fluxo Operacional               | 6.658  | 8.732  | 10.805  | 12.879  | 14.434  | 16.460  | 18.485  | 20.510  | 22.535  | 24.561  | 23.586   | 25.612   |

Fonte: elaborado pela autora

Conforme Degen (1989), o fluxo de caixa deve contemplar apenas as entradas e saídas do caixa do projeto, ou seja, os movimentos de dinheiro ao longo do período, motivo pelo qual acrescentamos a depreciação ao lucro líquido. Conforme a projeção, percebe-se que o Lucro Operacional vai crescendo consideravelmente e o Fluxo de Caixa Operacional permanece todo o período positivo, com crescimento constante durante os 12 anos projetados.

## **4.3 CUSTO MÉDIO PONDERADO DE CAPITAL DA EMPRESA (CMPC)**

Uma das decisões importantes em avaliação de projetos diz respeito à proporção a ser utilizada de recursos de terceiros (dívidas) e de recursos próprios (dinheiro de investidores/acionistas). Normalmente, e como vem a ser o nosso projeto, no investimento em infraestrutura, os recursos de terceiros são de custo menor do que o de capital próprio. Justamente por isso, e por já se ter a informação da possibilidade de financiamento de 100% do projeto numa prévia juntamente ao Banco do Nordeste em parceria com o Estado da Paraíba, e por não dispor de recursos próprios para esse investimento, a empresa optou pelo financiamento total juntamente a terceiros.

Nessa pesquisa prévia juntamente ao Banco do Nordeste, para projetos de investimento como o da empresa, o banco está financiando até 100% do projeto (obra civil, equipamentos e máquinas) por um período de 12 anos, sendo 4 anos de carência, a uma taxa

de 9,5% a.a, o que traz tranquilidade ao grupo quanto ao investimento e cumprimento de suas obrigações.

## **4.3.1 Cálculo do Custo de Capital de Terceiros**

Conforme informações prévias levantadas juntamente ao Banco do Nordeste, a taxa líquida anual (já com o desconto de 15% para bons pagadores) para o empréstimo/financiamento será de 9,5% a.a. Segue cálculo para chegar à taxa efetiva do capital de terceiros, considerando o desconto de 34% de IR.

Cálculo do Capital de Terceiros:

$$
Kd=Kb*(1-T)
$$

 $Kd = 9.5 * (1 - 0.34)$  $Kd = 6,27%$ 

Onde:

 $Kd = \text{custo}$  efetivo com capital de terceiros  $Kb = \text{taxa}$  bruta do capital de terceiro (9,5% a.a)  $T =$  percentual do IRPJ e da CSLL a serem abatidos (34%)

Com o cálculo acima, identificamos o real custo do Capital de Terceiros que é de 6,27% a.a. que passa a ser também o Custo Médio Ponderado do Capital, ou taxa de desconto, uma vez que a empresa optou em financiar 100% do projeto. Essa taxa foi usada para apuração das técnicas de orçamento de capital do projeto em análise nesse estudo.

## **4.4 TÉCNICAS DE ORÇAMENTO DE CAPITAL: VPL, TIR E** *PAYBACK*

Para possibilitar o cálculo dos indicadores VPL, TIR e *Payback,* segue tabela apresentando o Fluxo de Caixa Operacional Líquido.

| Contas/Ano                                  |       | ↑      |        | 4      |        | 6      |        | 8      |        | 10     | 11       | 12       |
|---------------------------------------------|-------|--------|--------|--------|--------|--------|--------|--------|--------|--------|----------|----------|
| (=) Lucro Operacional                       | 9.425 | 12.566 | 15.708 | 18.850 | 21.206 | 23.562 | 25.918 | 28.274 | 30.631 | 32.987 | 35.343   | 37.699   |
| Despesas Financeiras<br>(=)                 | 5.700 | 5.700  | 5.700  | 5.700  | 5.700  | 4.987  | 4.275  | 3.562  | 2.850  | 2.137  | .425     | 712      |
| Lucro antes do IR/CS<br>$(=$                | 3.725 | 6.866  | 10.008 | 13.150 | 15.506 | 18.575 | 21.643 | 24.712 | 27.781 | 30.850 | 33.918   | 36.987   |
| (-) IR/CS(34%)                              | .267  | 2.334  | 3.403  | 4.471  | 5.272  | 6.316  | 7.359  | 8.402  | 9.446  | 10.489 | 11.532   | 12.576   |
| (=) Lucro Líquido                           | 2.459 | 4.532  | 6.605  | 8.679  | 10.234 | 12.260 | 14.284 | 16.310 | 18.335 | 20.361 | 22.386   | 24.411   |
| depreciação 10 anos<br>$^{(+)}$<br>Maquinas | 3.000 | 3.000  | 3.000  | 3.000  | 3.000  | 3.000  | 3.000  | 3.000  | 3.000  | 3.000  | $\Omega$ | $\Omega$ |
| (+) Depreciação 25 anos<br>prédio           | .200  | 1.200  | 1.200  | 1.200  | 1.200  | 1.200  | 1.200  | 1.200  | 1.200  | 1.200  | .200     | 1.200    |
| (=) Fluxo Operacional                       | 6.659 | 8.732  | 10.805 | 12.879 | 14.434 | 16.460 | 18.484 | 20.510 | 22.535 | 24.561 | 23.586   | 25.611   |

Tabela 5 – Cálculo do Fluxo de Caixa Operacional Líquido

Fonte: elaborado pela autora.

Além disso, para calcular o valor total do investimento, será acrescentada a variação do Capital Circulante Líquido (CCL) de R\$ 28.274,00 no investimento inicial de R\$ 60.000,00 conforme segue:

Cálculo da Variação do CCL com base no Fluxo de Caixa apresentado anteriormente na Tabela 1.

Variação AC ( ACf – ACi): R\$ 221.760,00 – R\$ 55.440,00 = R\$ 166.320,00 Variação PC (PCf – PCi): R\$ 184.061,00 – R\$ 46.015,00 = R\$ 138.046,00

Resultando em: Variação CCL ( AC – PC) = R\$ 166.320,00 – R\$ 138.046,00 = R\$ 28.274,00

Dessa forma, o valor do Investimento Inicial foi composto conforme segue:

Obra civil, equipamentos e máquinas + instalação - venda ativo (descontado IR) + variação CCL

Investimento Total: R\$ 60.000,00 + R\$ 28.274,00 = R\$ 88.274,00

Obs. No projeto não terá instalação à parte nem a venda/substituição de ativos.

### **4.4.1 Cálculo do VPL (Valor Presente Líquido)**

Para o cálculo do Valor Presente Líquido (VPL) utilizou-se a fórmula do VPL:

$$
VPL = \frac{\sum (fluxos de caixa)}{(1+i)^n}
$$
 Investigating the function  $f(x)$  is a function of  $f(x)$ .

Onde:

 $i = \tan a$  de desconto, custo médio ponderado de capital

∑ fluxos de caixa = somatório de todos os fluxos de caixa operacionais líquidos do projeto  $n =$  período

Tabela 6 – Valor Presente dos fluxos de caixa

| Contas/Ano                                                                                                    |       | ∽    |        |        |        |        |        |        |        | 10     | . .            | $\overline{11}$ |
|----------------------------------------------------------------------------------------------------|-------|------|--------|--------|--------|--------|--------|--------|--------|--------|----------------|-----------------|
| Fluxo Operacional                                                                                                    | 6.659 | 2722 | 10.805 | 12.879 | 14.434 | 16.460 | 18.484 | 20.510 | 22.535 | 24.561 | $\angle 3.586$ | 25.611          |
| Valor Presente                                                                                                    | 6.266 | .732 | 9.003  | 10.098 | 10.650 | 11.428 | 12.076 | 12.609 | 13.037 | 13.370 | 12.082         | 12.345          |
| $\mathbf{r}$ $\mathbf{r}$ $\mathbf{$ |       |      |        |        |        |        |        |        |        |        |                |                 |

Fonte: elaborado pela autora.

Somatório dos fluxos de caixa trazidos a valor presente = R\$ 130.695,00 Investimento inicial =  $R$88.274,00$ Resultado do VPL =  $R$,42.421,00$ 

Segundo Gitman (2010), se o VPL for maior que zero, pode-se aceitar o projeto, pois significa que a empresa obterá um retorno maior do que o custo do seu capital. Considerando que o valor foi R\$ 42.421,00, no caso do projeto de investimento da empresa Móveis K1, a técnica do VPL aponta para aceitação do projeto.

#### **4.4.2 Cálculo TIR (Taxa Interna de Retorno)**

Para o cálculo da Taxa Interna de Retorno (TIR) utilizou-se a fórmula da TIR.

 $TIR = VPL$  zero

 $\Sigma$ (fluxos de caixa) = Investimento inicial  $(1+i)^n$ 

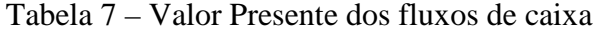

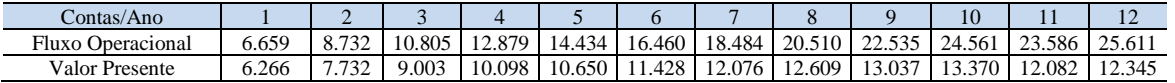

Fonte: Elaborada pela autora.

Considerando o Investimento Inicial de R\$ 88.274,00, e os fluxos de caixa que serão gerados pelo projeto (projetados), a TIR resultou em uma taxa de 12,59%. Esse percentual, segundo Gitman (2010), significa que se pode aceitar o projeto, já que a taxa TIR de 12,59% foi maior que o custo de capital que é de 6,27%. Essa taxa maior que o custo de capital garantirá que a empresa receberá, pelo menos, o retorno requerido pelo investimento realizado. Tal resultado deve aumentar seu valor de mercado e, portanto a riqueza de seus donos/investidores.

# **4.4.3** *Payback* **(Período de Retorno do Capital Aplicado no Projeto)**

Para o cálculo do *Payback*, é preciso transformar o valor do Fluxo de Caixa Operacional Líquido a Valor Presente.

| Contas/Ano        |       |       |        | 4      |        | 6      |        | 8      |        | 10     | 11     | 12     |
|-------------------|-------|-------|--------|--------|--------|--------|--------|--------|--------|--------|--------|--------|
| Fluxo Operacional | 6.659 | 8.732 | 10.805 | 12.879 | 14.434 | 16.460 | 18.484 | 20.510 | 22.535 | 24.561 | 23.586 | 25.611 |
| Valor Presente    | 6.266 | 7.732 | 9.003  | 10.098 | 10.650 | 11.428 | 12.076 | 12.609 | 13.037 | 13.370 | 12.082 | 12.345 |

Tabela 8 – Valor Presente dos fluxos de caixa do projeto

Fonte: elaborada pela autora.

Fórmula para calcular o Valor Presente:

Valor Presente = Fluxo de caixa  $(1+i)^n$ 

Onde:

 $i = \text{taxa}$  de desconto (custo de capital)

n = período do fluxo de caixa

O *Payback* é calculado pela soma dos fluxos de caixa trazidos a valor presente no decorrer dos anos até chegar ao valor do Investimento, para assim verificar se o prazo de recuperação do investimento inicial fica dentro do estabelecido para a aceitação do projeto pela empresa. Para o presente estudo, o Payback aceitável ficou estabelecido em 10 anos.

Para calcular o *Payback* é preciso também saber o valor total do investimento inicial. No investimento inicial de R\$ 60.000,00 foi acrescentada a variação do CCL de R\$ 28.274,00, totalizando R\$ 88.274,00.

| Ano | Investimento inicial/atual em R\$ | Valor Recuperado em R\$ | Saldo a recuperar em R\$ |
|-----|-----------------------------------|-------------------------|--------------------------|
|     | 88.274,00                         | 6.266,00                | 82.008,00                |
| 2   | 82.008,00                         | 7.732,00                | 74.276,00                |
| 3   | 74.276,00                         | 9.003,00                | 65.273,00                |
| 4   | 65.273,00                         | 10.098,00               | 55.175,00                |
| 5   | 55.175,00                         | 10.650,00               | 44.525,00                |
| 6   | 44.525,00                         | 11.428,00               | 33.097,00                |
| 7   | 33.097,00                         | 12.076,00               | 21.021,00                |
| 8   | 21.021,00                         | 12.609,00               | 8.412,00                 |
| 9   | 8.412,00                          | 13.037,00               | $-4.625,00$              |
| 10  | $-4.625,00$                       | 13.370,00               | $-17.995,00$             |
| 11  | $-17.995,00$                      | 12.082,00               | $-30.077,00$             |
| 12  | $-30.077,00$                      | 12.345,00               | $-42.422,00$             |

Tabela 9 – Apuração do período de P*ayback* 

Fonte: elaborada pela autora.

Observa-se que, no nono ano, o valor recuperado com os fluxos de caixa é superior ao saldo a recuperar que a empresa possui: valor a recuperar de R\$ 8.412,00, e o ano nove recupera R\$ 13.037,00. Neste caso, para saber o período de *Payback*, foi preciso fazer a proporção do tempo necessário para zerar o valor de saldo de investimento inicial, no caso de R\$ 8.412,00. Ao fazer a regra de três, chegou-se no período de 0,65 anos. Com isso, chegouse ao resultado do *Payback* de 8,65 anos, como segue:

PBD: 8,65 anos Soma dos valores a presente até o 8º ano: R\$ 79.861,00 Soma Parcial 9º ano: R\$ 8.413,00 (0,65 anos) Total: 8,65 anos =R\$ 88.274,00

Conforme Gitman (2010), o fato de o período de *Payback* ser menor que o período máximo aceitável de P*ayback* definido pelo administrador ou pelos sócios (no caso 10 anos) aceita-se o projeto.

## **4.4.4 Incentivos Fiscais**

Outro fator positivo, e que acaba servindo de grande atrativo para as indústrias que pensam na sua expansão, são os benefícios de isenção e redução de impostos oferecidos pelos estados. Justamente esses incentivos fizeram com que a empresa passasse a olhar o Estado da Paraíba como uma opção de investimento. Seguem alguns dos incentivos atualmente oferecidos pelo Estado da Paraíba:

- Crédito presumido equivalente a até 74,25% do saldo devedor do ICMS.
- Na importação de matérias-primas e insumos, diferimento para operação subsequente.
- Na aquisição de máquinas, aparelhos e equipamentos industriais importados, aplicados diretamente no processo produtivo industrial da empresa, diferimento do ICMS para operação subsequente.
- Na aquisição de máquinas, aparelhos e equipamentos industriais nacionais, aplicados diretamente no processo produtivo industrial da empresa, diferimento do diferencial de alíquota para operação subsequente.

• Equiparação com benefícios de outros estados: Art. 36 do Dec. 17.252/94: "Poderão ser concedidos aos empreendimentos novos, com autorização expressa do Governador, os mesmos benefícios que estejam sendo oferecidos por outros Estados".

Pelo fato do projeto de instalação de uma nova unidade fabril no Nordeste ser previsto somente para o ano de 2018, no presente estudo os incentivos fiscais foram considerados para fins de comparação conforme a tabela 10. O que se pode verificar é que com os atuais incentivos, se fosse o caso, os resultados da TIR, do VPL e do *Payback* tenderiam a melhorar ainda mais, pois significaria uma Receita Operacional maior e um fluxo operacional melhor para a empresa. Essa Receita Operacional maior seria gerada por uma redução da taxa média de impostos atual de 23% (9,25% de Pis e Cofins, e 13,75% média de ICMS) para 12,79% (9,25% de Pis e Cofins, e 3,54% de ICMS, já considerando a redução de 74,25% pelo incentivo fiscal).

Tabela 10 – Fluxo de Caixa Operacional Projetado considerando o incentivo fiscal

| Contas/Ano                          |        | $\overline{2}$ | 3       | 4       | 5       | 6       |         | 8       | 9       | 10      | 11       | 12       |
|-------------------------------------|--------|----------------|---------|---------|---------|---------|---------|---------|---------|---------|----------|----------|
| Faturamento Bruto Anual             | 72.000 | 96.000         | 120.000 | 144.000 | 162.000 | 180.000 | 198.000 | 216.000 | 234.000 | 252,000 | 270,000  | 288.000  |
| Receita Operacional<br>Líquida      | 62.791 | 83.722         | 104.652 | 125.582 | 141.280 | 156.978 | 172.676 | 188.374 | 204.071 | 219.769 | 235.467  | 251.165  |
| $(-)$ CPV $(65%)$                   | 40.814 | 54.419         | 68.024  | 81.629  | 91.832  | 102.036 | 112.239 | 122.443 | 132.646 | 142.850 | 153.054  | 163.257  |
| (=) Lucro Bruto                     | 21.977 | 29.303         | 36.628  | 43.954  | 49.448  | 54.942  | 60.437  | 65.931  | 71.425  | 76.919  | 82.413   | 87.908   |
| (-) Despesas Operacionais.<br>(18%) | 11.302 | 15.070         | 18.837  | 22.605  | 25.430  | 28.256  | 31.082  | 33.907  | 36.733  | 39.558  | 42.384   | 45.210   |
| (=) Lucro Operacional               | 10.675 | 14.233         | 17.791  | 21.349  | 24.018  | 26.686  | 29.355  | 32.024  | 34.692  | 37.361  | 40.029   | 42.698   |
| (-) Despesas Financeiras            | 5.700  | 5.700          | 5.700   | 5.700   | 5.700   | 4.987   | 4.275   | 3.562   | 2.850   | 2.137   | 1.425    | 712      |
| $(=)$ Lucro antes do IR/CS          | 4.975  | 8.533          | 12.091  | 15.649  | 18.318  | 21.699  | 25.080  | 28.462  | 31.842  | 35.224  | 38.604   | 41.986   |
| $(-)$ IR/CS $(34%)$                 | 1.691  | 2.901          | 4.111   | 5.321   | 6.228   | 7.378   | 8.527   | 9.677   | 10.826  | 11.976  | 13.125   | 14.275   |
| $(=)$ Lucro Líquido                 | 3.283  | 5.632          | 7.980   | 10.328  | 12.090  | 14.322  | 16.553  | 18.785  | 21.016  | 23.248  | 25.479   | 27.711   |
| (+) Depreciação 10 anos<br>Maquinas | 3.000  | 3.000          | 3.000   | 3.000   | 3.000   | 3.000   | 3.000   | 3.000   | 3.000   | 3.000   | $\Omega$ | $\Omega$ |
| $(+)$ Depreciação 25 anos<br>Prédio | 1.200  | 1.200          | 1.200   | 1.200   | 1.200   | 1.200   | 1.200   | 1.200   | 1.200   | 1.200   | 1.200    | 1.200    |
| (=) Fluxo Operacional               | 7.483  | 9.832          | 12.180  | 14.528  | 16.290  | 18.522  | 20.753  | 22.985  | 25.216  | 27.448  | 26.679   | 28.911   |

Fonte: elaborado pela autora

Para ter uma ideia e fazer um comparativo, de forma resumida, seguem resultados dos indicadores se aplicado o incentivo fiscal atual de redução de 74,25% no ICMS:

|                | 1 avv. 11<br>alul 1 Iusuliu dus Huaus de calad |       |       |        |        |        |        |        |                 |        |                 |        |        |
|----------------|------------------------------------------------|-------|-------|--------|--------|--------|--------|--------|-----------------|--------|-----------------|--------|--------|
|                | Contas/Ano                                     |       |       |        |        |        |        |        |                 |        | 10              |        |        |
|                | Fluxo Operacional                              | 7.483 | 9.832 | 12.180 | 14.528 | 16.290 | 18.522 |        | 20.753   22.985 |        | 25.216   27.448 | 26.679 | 28.911 |
| Valor Presente |                                                | 7.042 | 8.706 | 10.149 | 11.391 | 12.019 | 12.859 | 13.558 | 14.130          | 14.587 | 14.942          | 13.666 | 13.936 |

Tabela 11 – Valor Presente dos fluxos de caixa

Fonte: elaborado pela autora.

Para o VPL:

Somatório dos fluxos de caixa trazidos a valor presente = R\$ 146.985,00 Investimento inicial =  $R$88.274,00$ Resultado do VPL =  $R$58.711,00$ 

O resultado do VPL positivo de R\$ 58.711,00 considerando o incentivo fiscal significa que se pode aceitar o projeto, e demonstra a melhora contra os R\$ 42.421,00 encontrados no cálculo anterior, sem o incentivo. A TIR encontrada na simulação atual também apresenta uma melhora, passando de 12,59% sem o incentivo para 14,68% com o incentivo fiscal.

Já no *Payback* se verifica uma redução no prazo de recuperação do investimento de 8,65 anos para 7,89 anos com o incentivo fiscal.

Onde: Soma dos valores a presente até o 7º ano: R\$ 75.723,00 Soma parcial do 8º ano: R\$ 12.551,00 (0,89 anos) Total: 7.89 anos =  $R$88.274.00$ 

## **5 CONSIDERAÇÕES FINAIS**

Alguns aspectos do negócio, dados da empresa e vantagens/benefícios oferecidos pelo estado da Paraíba, à primeira vista poderiam induzir e influenciar a diretoria e a alta administração da empresa na sua decisão quanto à instalação ou não de uma nova unidade industrial no Nordeste. Porém, sabendo da importância de um novo projeto bem planejado, uma vez que pode significar um grande avanço para a empresa, ou por outro lado, comprometer a saúde financeira de todo o grupo, é que se fundamentou esse estudo através da análise da viabilidade econômica do projeto, utilizando dos índices *Payback*, TIR e VPL.

O VPL (Valor Presente Líquido) encontrado foi de R\$ 42.421,00, uma vez sendo positivo já demonstra que o projeto é viável. Ser maior que zero significa que a empresa obterá um retorno maior que o custo do capital investido.

Calculando a TIR (Taxa Interna de Retorno) chegou-se a 12,59%, acima do CMPC de 6,27%. Isso também nos demonstra que o projeto é viável. Os 12,59% significam a taxa de retorno anual que a empresa obterá se investir no projeto.

Ainda, calculando o *Payback* (Tempo de Retorno do Capital), chegou-se em 8,65 anos, o que significa que a empresa obterá o retorno almejado pelos empresários dentro do prazo por eles pré-definido, que é de 10 anos.

Se a empresa obtiver o incentivo fiscal de 74,25% de ICMS o investimento alcançaria resultados ainda melhores. O VPL passaria para R\$ 58.711,00, a TIR aumentaria para 14, 68% ao ano e o período de recuperação do investimento (*Payback*) reduziria para 7,89 anos.

Com isso, analisando o grupo de indicadores apresentados, confirma-se e se reforça o parecer inicial de que o projeto é viável. Além disso, estima-se que o projeto tenha uma vida útil superior ao prazo analisado no estudo, o que poderá ainda gerar mais fluxos de caixa para a empresa. Porém, esse estudo servirá apenas como suporte, uma vez que a decisão final da implantação ou não do projeto caberá unicamente à alta direção, que levará em conta, além dos indicadores analisados, fatores externos, principalmente a atual situação política e econômica do país.

# **REFERÊNCIAS**

ABREU, P.F.S.P.; STHEPHAN, C. **Análise de Investimentos**. Rio de Janeiro: Campus, 1982.

BETHLEM, Agrícola de Souza. **Estratégia Empresarial**: conceitos, processos e administração estratégica. . 2.ed. São Paulo: Atlas, 1999.

BREALEY, R. A.; MYERS, S. C. **Principles of Corporate Finance***. Columbus*: Mc Graw Hill, 2003.

BRUNI, A.L.; FAMÁ, R.; SIQUEIRA, J.O. **Análise de risco na avaliação de projetos de investimento:** uma aplicação do Método de Monte Carlo. São Paulo, 1998.

CARVALHO, M.M.; RABECHINI Jr, R.R. **Construindo Competências para gerenciar projetos**: teoria e casos. 2.ed. São Paulo: Atlas, 2008.

CASSAROTTO, N.; KOPITTE, B.H. **Análise de investimentos:** matemática financeira, engenharia econômica, tomada de decisão, estratégia empresarial. 9.ed. São Paulo: Atlas, 2000.

CHIAVENATO, Idalberto. **Empreendedorismo**: dando asas ao espírito empreendedor. 3.ed. São Paulo: Saraiva, 2008.

DAMODARAN, A. **Investment valuation:** tools and techniques for determining the value of any assets.New York: Wiley, 2002

DEGEN, Ronal Jean. **O Empreendedor**: fundamentos da iniciativa empresarial. São Paulo: McGraw-Hill, 1989.

EHRLLICH, P.J., **Avaliação e seleção de projetos de investimento, critérios quantitativos**. São Paulo: Atlas, 1979.

FERNESTERSEIFER, J.; SAUL, N. Investimentos de capital em grandes empresas. **Revista de Administração de Empresas – ERA**, São Paulo, v. 28, n.3, p.3-112, jul./set., 1996.

FREZATTI, Fábio. **Gestão de fluxo de caixa diário**. São Paulo: Atlas, 1997.

GITMAN, Lawrence J. **Princípios de Administração Financeira**. Tradução Allan Vidigal Hastings. 12.ed. São Paulo: Pearson Prentice Hall, 2010.

GROSSMAN, S.J. and HART, O. **Corporate financial structure and managerial incentives**. In: The Economics of Information and Uncertainty. University of Chicago Press: Chicago, 1982.

HOLLANDA, N. **Planejamentos e projetos**. Fortaleza, UFC: 1983.

JENSEN, Michael C., MECKLING, William H. Theory of the firm: managerial behavior, agency costs and ownership structure. **Journal of Financial Economics**, v. 3, 1976

KANNAN, Vijay R.; TAN, Keah C. Supplier selection and assessment: their impact on business performance. **Journal of Supply Chain Management**. [Tempe], v.38, n. 4, p. 11- 21, Fall 2002.

KASSAI, J. R. **Retorno de Investimento**: abordagem matemática e contábil do lucro empresarial. São Paulo: Atlas, 2000.

MEIRELLES, J.L.F. A **Teoria de opções reais como instrumento de avaliação de projetos de investimentos**. 2004.

REBELATTO, D.N. **Projeto de investimento**. Barueri, SP: Manole, 2004.

ROSS, S. A.; WESTERFIELD, R. W.; JAFFE, J. F. **Administração Financeira**. São Paulo: Atlas, 1995.

SALLES, A.C.N. **Metodologias de análise de risco para avaliação financeira de projetos de geração eólica.** Rio de Janeiro, 2004.

SANTOS, Edno Oliveira dos. **Administração financeira da pequena e média empresa**. São Paulo: Atlas, 2001.

Site. Disponível em: www.portaleducação.com.br/administração/artigos/ 30978/analisando os concorrentes. Acesso em 01/07/2015.

WILLIAMSON, Oliver. Corporate Finance and Corporate Governance. **The Journal of Finance**, v. 53, 1988.